## Multiplication of binary polynomials

R. P. Brent, P. Gaudry, E. Thomé, P. Zimmermann See paper at ANTS VIII, 2008

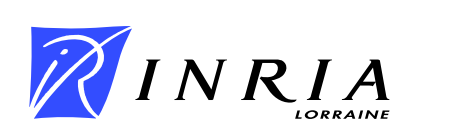

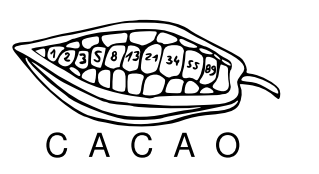

#### Multiplication of univariate binary polynomials

R. P. Brent, P. Gaudry, E. Thomé, P. Zimmermann See paper at ANTS VIII, 2008

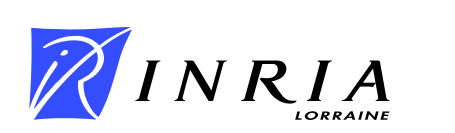

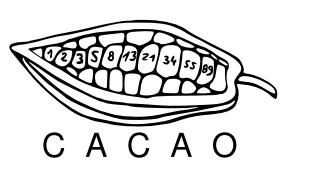

#### Plan

- **1. Introduction**
- **2. Small sizes**
- **3. Medium sizes**
- **4. Large sizes**

#### **1. Introduction**

- **2. Small sizes**
- **3. Medium sizes**
- **4. Large sizes**

# Why?

We focus on polynomial multiplication over  $\mathbb{F}_2[x]$ .

This is used in many contexts:

- polynomial factorization, irreducibility tests ;
- (some) crypto applications ;
- **Journal less obvious: sparse linear algebra over**  $\mathbb{F}_2$ **;**
- **and more.**

#### How does data look like ?

Binary polynomial  $x^3+x^2+1\quad\rightarrow\quad$  machine integer $(1101)_2$  ("dense").

- up to degree 63: one machine word (64-bit).
- **degree 64 to 127: two words.**

 $\bullet$  . . . .

- In hardware:  $\bullet$  add is trivial ;
	- $\bullet$  mul is easy; much easier than integer mul.
	- **Not our business.**

- In software:  $\bullet$  add is trivial (xor);
	- mul is tedious (no PCMULQDQ yet !).

#### What do we do?

We are interested in:

- software.
- **speed everywhere: from** 64 to  $2^{32}$  coefficients (think recursion).

## Existing software

Existing software typically has:

- $\bullet$  Possibly fast multiplication for  $1, 2...$  up to a few words.
- Karatsuba multiplication above.

Main reference: Victor Shoup's NTL: shoup.net/ntl

Very rarely (if ever), one finds:

- Code that takes advantage of CPU-specific instructions ;
- **•** Toom-Cook multiplication ;
- Fast multiplication for unbalanced operands ;
- FFT (Schönhage ternary <sup>+</sup> Cantor additive).

All of this is in the gf2x software package.

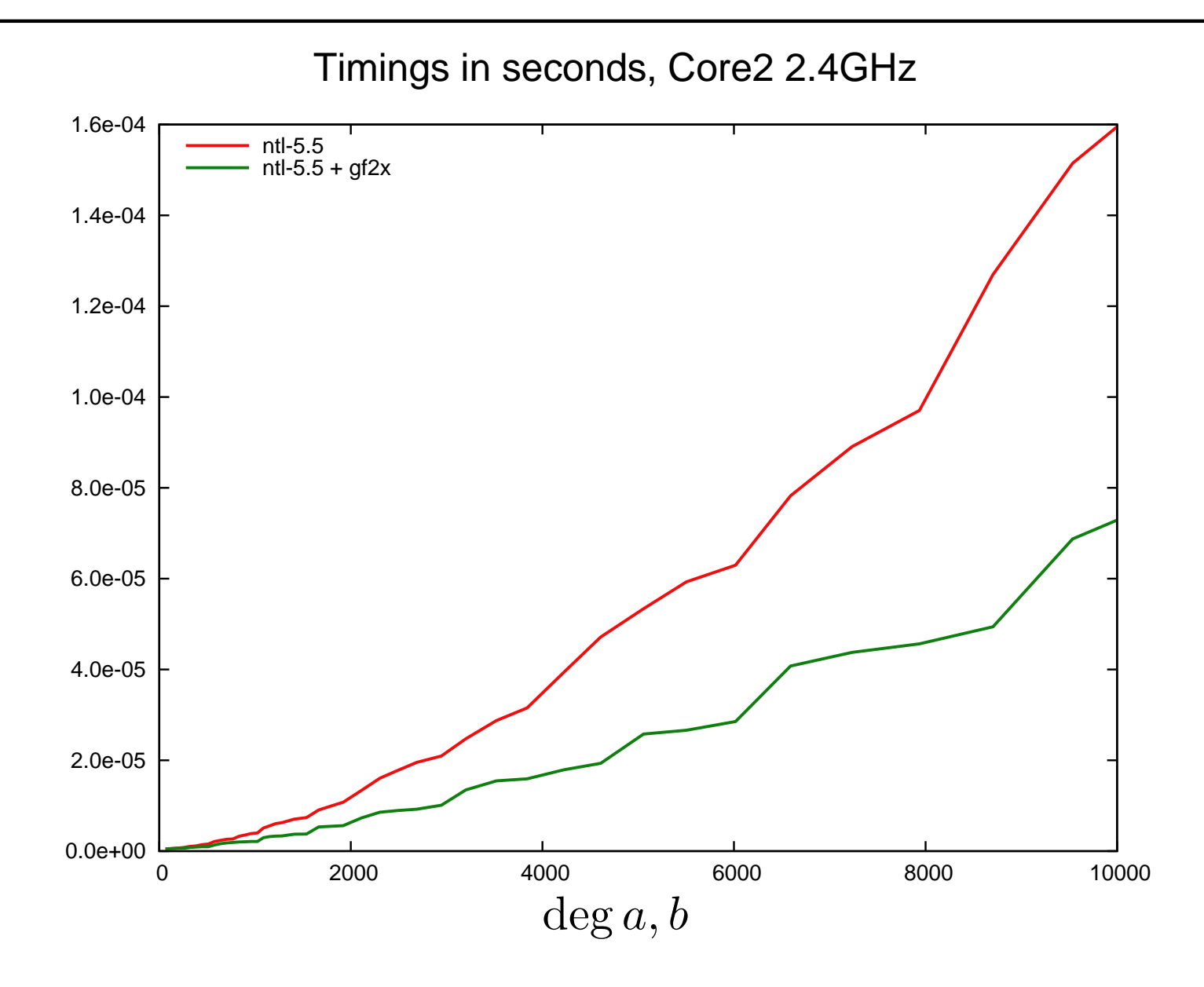

![](_page_9_Figure_1.jpeg)

Sage Days 16 – June 26th, 2009 – p. 6/29

![](_page_10_Figure_1.jpeg)

![](_page_11_Figure_1.jpeg)

Sage Days 16 – June 26th, 2009 – p. 6/29

![](_page_12_Figure_1.jpeg)

![](_page_13_Figure_1.jpeg)

Sage Days 16 – June 26th, 2009 – p. 6/29

![](_page_14_Figure_1.jpeg)

![](_page_15_Figure_1.jpeg)

![](_page_16_Figure_1.jpeg)

![](_page_17_Figure_1.jpeg)

![](_page_18_Figure_1.jpeg)

#### **Notations**

Splitting of a polynomial  $a(x)$  in s-bit slices:

$$
a(x) = A(x, xs),
$$
  
 
$$
A(x,t) = A_0(x) + A_1(x)t + A_2(x)t2 + \cdots
$$
  
and deg  $A_i < s$ .

**P** Reconstruction: from  $A(x,t)$ , compute  $a(x) = A(x,x^s)$ .

Only of notational interest ; "computationally, nothing happens".

- **1. Introduction**
- **2. Small sizes**
- **3. Medium sizes**
- **4. Large sizes**

#### Below degree 64: mul1

Classical:  $c = a \times b$  computed with a (fixed-) window method.

- Tabulate multiples  $g \times b$ , for  $\deg g < s$  ( $s =$  window size).
- $\bullet$  Split  $a = A_0 + A_1x^s + A_2x^{2s} + \cdots$ .
- Accumulate  $c = A_0 \times b + (A_1 \times b)x^s + (A_2 \times b)x^{2s} + \cdots$ .

#### Operations required: shifts, XORs.

For degree below 64, we work with machine words only.

- $\triangle$  For  $\deg b = 63$ , the computation  $A_i \times b$  overflows !
- Necessary "repair" step is rather easy (see paper).

### mul1 (cont'd)

What is the best window size ?

- Use trial and error. Typically 3 or 4.
- $64 \times 64$ :  $\sim$  75 CPU cycles on Intel core2 and i7;  $\sim 85$  CPU cycles on AMD k8.

Note: This trivially extends to a routine for  $64k \times 64$ .

## Using SIMD capabilities

What about  $128\times128$  ?

- Karatsuba  $\Rightarrow$  three  $64 \times 64$ .
- Schoolbook requires  $a \times b_{\mathsf{low}}$  and  $a \times b_{\mathsf{high}} \Rightarrow \mathsf{two}~128 \times 64.$
- BUT  $a \times b_{\mathsf{low}}$  and  $a \times b_{\mathsf{high}}$  can be computed in a SIMD-manner.
- SIMD instructions on x86\_64 provide the necessary shifts and XORs.
	- Accessible with compiler builtins (gcc, icc, MSVC).
	- Assembly is not an absolute necessity.
- $128\times128$ :  $\sim129$  Intel core2 cycles ;
	- $\bullet \sim 226$  AMD k8 cycles.
	- **P** Faster than Karatsuba here.
- **1. Introduction**
- **2. Small sizes**
- **3. Medium sizes**
- **4. Large sizes**

#### Medium sizes

Classical: from <sup>2</sup> to <sup>9</sup> machine words, hard-code Karatsuba multiplication.  $\Rightarrow$  No branching.

Example for mul4:

```
mul2 (c, a, b);
mul2 (c + 4, a + 2, b + 2);aa[0] = a[0] \hat{a} a[2]; aa[1] = a[1] \hat{a} a[3];
bb[0] = b[0] \hat{b} b[2]; bb[1] = b[1] \hat{b} b[3];
c24 = c[2] \sim c[4];
c35 = c[3] \hat{c}[5];mul2 (ab, aa, bb);
c[2] = ab[0] \hat{C} c[0] \hat{C} c24; c[3] = ab[1] \hat{C} c[1] \hat{C} c35;
c[4] = ab[2] \hat{c} c[6] \hat{c} c24; c[5] = ab[3] \hat{c} c[7] \hat{c} c35;
```
#### Medium sizes

Classical: from <sup>2</sup> to <sup>9</sup> machine words, hard-code Karatsuba multiplication.  $\Rightarrow$  No branching.

Cycle counts, Intel core2.

![](_page_26_Picture_206.jpeg)

#### What comes next?

Toom-3:  $\deg a < 3k$ , write  $a = A(x, x^k)$ ,  $A(x,t) = a_0(x) + a_1(x)t + a_2(x)t^2$ 

- Evaluate  $(A(x,x_i))_{i=0,1,2,3,4}$  and  $(B(x,x_i))_{i=0,1,2,3,4}$
- Multiply:  $C(x, x_i) = A(x, x_i)B(x, x_i)$ .
- Interpolate: recover  $C(x,t)$  from  $(C(x,x_i))_{i=0,1,2,3,4}$

Misbelief:  $\bullet$  This is only for  $\# K \geq 4$  . .

- because we need 5 evaluation points (in  $\mathbb{P}^1(K)$ ).
- **J** We can use:  $0,1,\infty,x,x^{-1}$  ; call this TC3.
- **Often better:**  $0,1,\infty,x^{64},x^{-64}$  avoids shifts ; call this TC3W.
- The degrees in recursive calls increase mildly.

.

## **Timings**

![](_page_28_Picture_179.jpeg)

ms, Intel Core2 2.4GHz ; cycles: $\times 2.4 \cdot 10^6$ .

- **1. Introduction**
- **2. Small sizes**
- **3. Medium sizes**
- **4. Large sizes**

![](_page_30_Picture_0.jpeg)

We are also interested in multiplication in the FFT range. Several options:

- integer FFT and (huge) padding (Krönecker-Schönhage).
- **Schönhage's ternary FFT algorithm.**
- **Cantor's additive FFT algorithm.**

. . .

## Why is Krönecker's trick inefficient here ?

Assume we know how to multiply (fast) in  $\mathbb Z.$ 

We use that in for multiplying in  $\mathbb{F}_p[x].$ 

If 
$$
a(x) = a_0 + a_1x + \cdots + a_{N-1}x^{N-1}
$$
, and  $b(x)$  similar:

- Choose  $B=2^k$  such that  $Np^2 < 2^k$ .
- Form the integer  $\tilde{a}=a_0+a_1B+\cdots$  . Same for  $\tilde{b}.$  We have:

$$
\tilde{a} \cdot \tilde{b} = \sum_{\ell} \sum_{\substack{i+j=\ell \\ \tilde{c}_{\ell} < Np^2 < B}} a_i b_j B^{\ell}.
$$

The coefficients of  $c=a\times b$  are recovered with  $c_i=\tilde c_i \bmod p$ .

Cost: M  $\left( N\log\left( Np^{2}\right) \right)$ , to be compared to M $\left( N\log p\right)$  (quasi-linearity w.r.t input size). This is very expensive for  $p$  small.

## Other ways to do the FFT

Assume we are given one quotient ring  $R$  of  $\mathbb{F}_2[x]$  of degree  $d$  with

- (reasonably) fast multiplication ;
- fast multipoint evaluation and interpolation on some subset  $W_{\cdot}$

Then we can use this to compute products in  $\mathbb{F}_2[x]$  up to  $\frac{1}{2}d.\# W$  bits.

- Split  $a$  and  $b$  in blocks of  $\frac{d}{2}$  coefficients:  $a=A(x,x^{d/2}).$  Map  $A$  to  $R[t].$
- Multi-evaluate  $A$  and  $B$  at  $W.$
- Compute pointwise products  $\{A(w) \cdot B(w), w \in W\}.$
- Interpolate: recognize  $C$  such that  $\forall w \in W, C(w) = A(w) \cdot B(w).$ Note that  $C = AB$  as long as  $\deg(AB) < \#W.$
- Lift  $C$  to  $\mathbb{F}_2[x,t].$  Recover  $ab=C(x,x^{d/2}).$

#### Where to do the FFT?

Several possibilities. Pitfall:  $W$  can not be a set of  $2^n$ -th roots of  $1!$ 

- Let  $R=\mathbb{F}_{2^k}$  with  $2^k-1$  having a large smooth factor  $K.$ Let  $W = \{K$ -th roots of  $1\}$ .
- Let  $R = \mathbb{F}_2[x]/x^{2L} + x^{L} + 1$ , where  $L = \lambda 3^{k-1}$ . Then  $x^{\lambda}$  generates  $W = \{3^k\text{-th roots of }1\}.$
- Let  $R=\mathbb{F}$  $_{2^{2^{k}}}$  and  $W$  be a sub-vector space.

"Butterflies" go "3-way".

$$
x, y \to x + \alpha y, x - \alpha y,
$$
  

$$
x, y, z \to x + \alpha y + \alpha^2 z, x + j\alpha y + j^2 \alpha^2 z, x + j^2 \alpha y + j\alpha z.
$$

#### Where to do the FFT?

Several possibilities. Pitfall:  $W$  can not be a set of  $2^n$ -th roots of  $1!$ 

- Let  $R=\mathbb{F}_{2^k}$  with  $2^k-1$  having a large smooth factor  $K.$ Let  $W = \{K\text{-th roots of }1$ **12. not looked at.**
- Let  $R = \mathbb{F}_2[x]/x^{2L} + x^{L} + 1$ , where  $L = \lambda 3^{k-1}$ . Then  $x^{\lambda}$  generates  $W = \{3^k\text{-th roots of }1\}$ . ternary FFT.
- Let  $R=\mathbb{F}$  $_{2^{2^{k}}}$  and  $W$  be a sub-vector space.  $\qquad$  additive FFT.

"Butterflies" go "3-way".

$$
x, y \to x + \alpha y, x - \alpha y,
$$
  

$$
x, y, z \to x + \alpha y + \alpha^2 z, x + j\alpha y + j^2 \alpha^2 z, x + j^2 \alpha y + j\alpha z.
$$

The ternary FFT achieves  $O(N\log N\log\log N)$  complexity if one uses it recursively also for the pointwise products, BUT:

- This requires computing the pointwise products modulo  $X^{3L}+1.$
- One doesn't have to. One top-level step gives already good results.
- Have to choose a sensible value for  $K_\cdot$

## Ternary FFT (Schönhage)

![](_page_36_Figure_1.jpeg)

There is <sup>a</sup> (mild) staircase effect.

We can compute a product of degree  $\lt N$  by splitting:

- Compute one product modulo  $N^{\prime}>N/2.$
- Compute another product modulo  $N^{\prime\prime}>N^{\prime}.$
- Very simple XORs do the reconstruction.

## Schönhage FFT + splitting

![](_page_38_Figure_1.jpeg)

## Schönhage FFT + splitting

![](_page_39_Figure_1.jpeg)

A completely different approach. Use a field  $R=F_k=\mathbb{F}$  $_{2^{2^{k}}}=\mathbb{F}_{2}[\gamma].$ Which evaluation set  $W$  do we use?

Let 
$$
s_1(x) = x^2 + x
$$
, and  $s_i(x) = \underbrace{s_1(s_1(\cdots s_1(x) \cdots))}_{i \text{ times}}$ .

 $s_i$  satisfies many properties:

- $s_i$  is sparse ;  $s_i$  is linear ;  $s_{2^k}=x^{2^{2^k}}$  $+ x.$
- Let  $2^k\geq i$  and  $W_i=$  $\{\alpha \in \mathbb{F}$  $_{2^{2k}} | s_i(\alpha) = 0$  = Ker  $s_i$ .  $W_i$  is a sub-vector space of  ${\mathbb F}$  $_{2^{2^{k}}}$  ;  $\dim W_{i}=i.$

### Multi-evaluation at  $W_i$

Use <sup>a</sup> sub-product tree:

![](_page_41_Figure_2.jpeg)

• right-child  $= 1 +$  left-child.

- Only the constant coefficients are in extension fields.
- $s_j$  is sparse, so reduction is cheap.

#### Cantor: staircase effect

![](_page_42_Figure_1.jpeg)

#### A truncated variant

Evaluate at no more points than needed. Example for 6 points:

![](_page_43_Figure_2.jpeg)

Work modulo  $s_2(x)\left(s_1(x)+\beta_2\right)$  instead of  $s_3(x)$ .

Interpolation is tricky. Uses the sub-product tree twice. See paper.

### Performance of additive FFT

![](_page_44_Figure_1.jpeg)

### Performance of additive FFT

![](_page_45_Figure_1.jpeg)

### Performance of additive FFT

![](_page_46_Figure_1.jpeg)

## Comparison Cantor – Schönhage

![](_page_47_Figure_1.jpeg)

## Comparison Cantor – Schönhage

A word of caution:

- Additive FFT has cheap pointwise products.
- **C** Ternary FFT has cheap evaluation / interpolation.

When transforms can be reused (matrices over  $\mathbb{F}_2[x]$ ), additive FFT wins. Example for  $\deg ab < 2^{20}$ :

- Additive FFT: 57 ms, 2.3 ms in pointwise mults.
- **•** Ternary FFT: 28 ms, 18 ms in pointwise mults.
- $n \times n$  matrix mult:  $c_{\mathsf{eval/interp}} * n^2 + c_{\mathsf{pointwise}} * n^3$
- Additive FFT faster for  $3 \times 3$  matrices and above.

### **Conclusion**

- **Significant speed-ups over existing software.**
- $\bullet$  URL: gf2x.gforge.inria.fr (versions  $> 0.9$  no longer have the additive FFT, because not routinely tested).
- Usable as an add-on to NTL 5.5: NTL\_GF2X\_LIB=<path>.

In the works: an update to expose the different steps of the transform, for algorithms where caching transforms is desired.